# September 2017 Build **Training**

## Q & A Document

7800 E Orchard Road, Suite 280 Greenwood Village, CO 80111

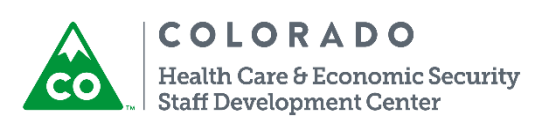

Project 10862 Medical Assistance ABLE Accounts

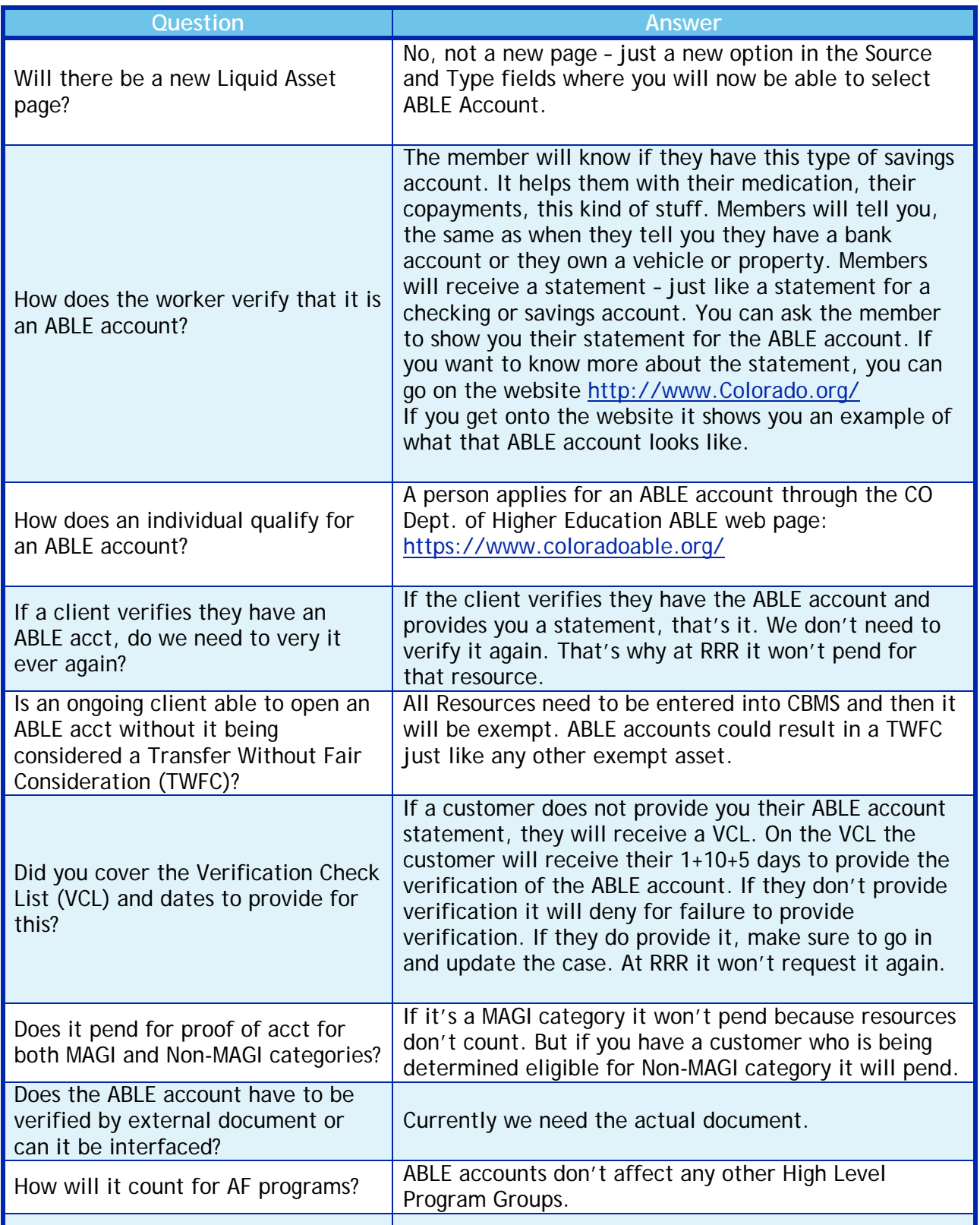

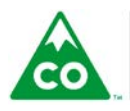

COLORADO Health Care & Economic Security<br>Staff Development Center Project 11246 CBMS C4HCO User Permission Updates

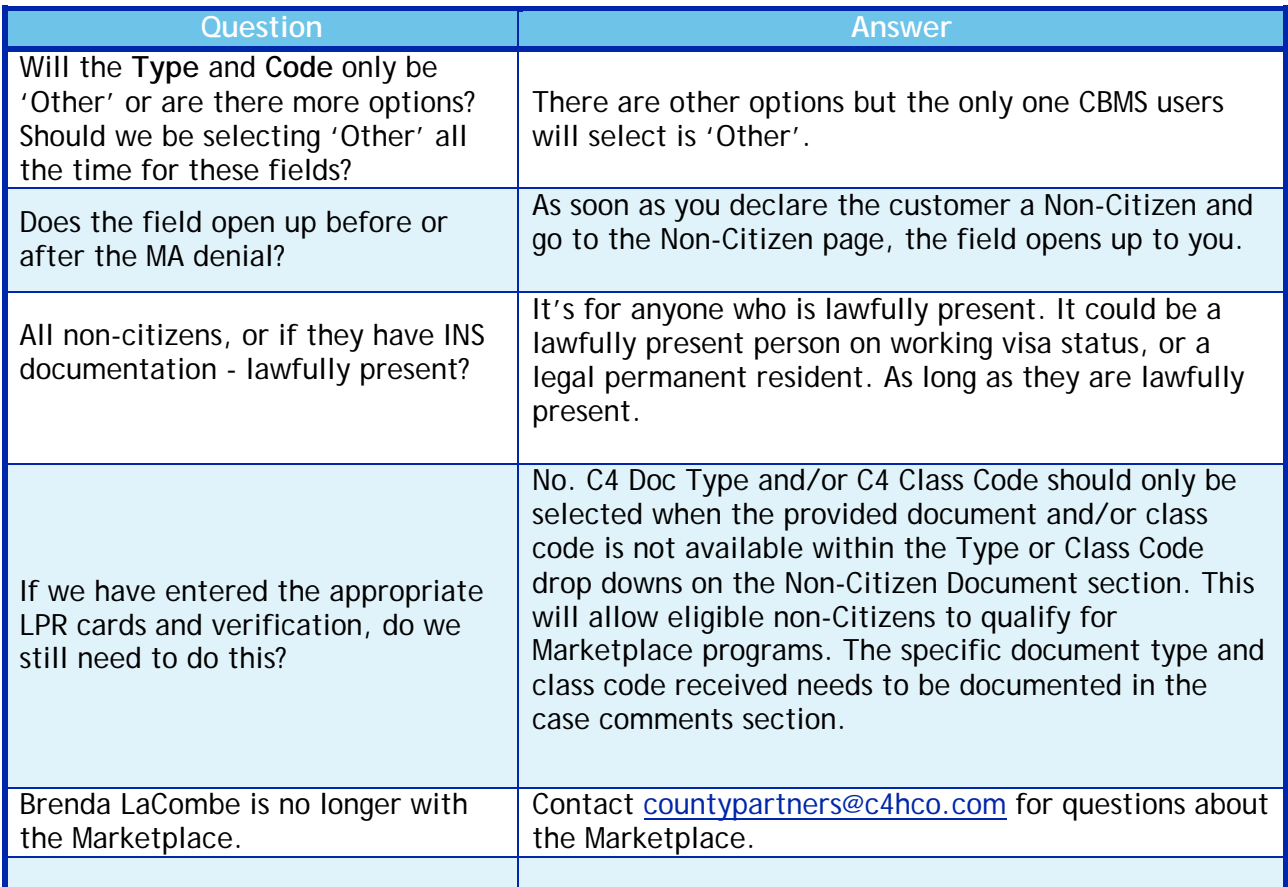

### Project 10913 – Interview Requirement Enhancements

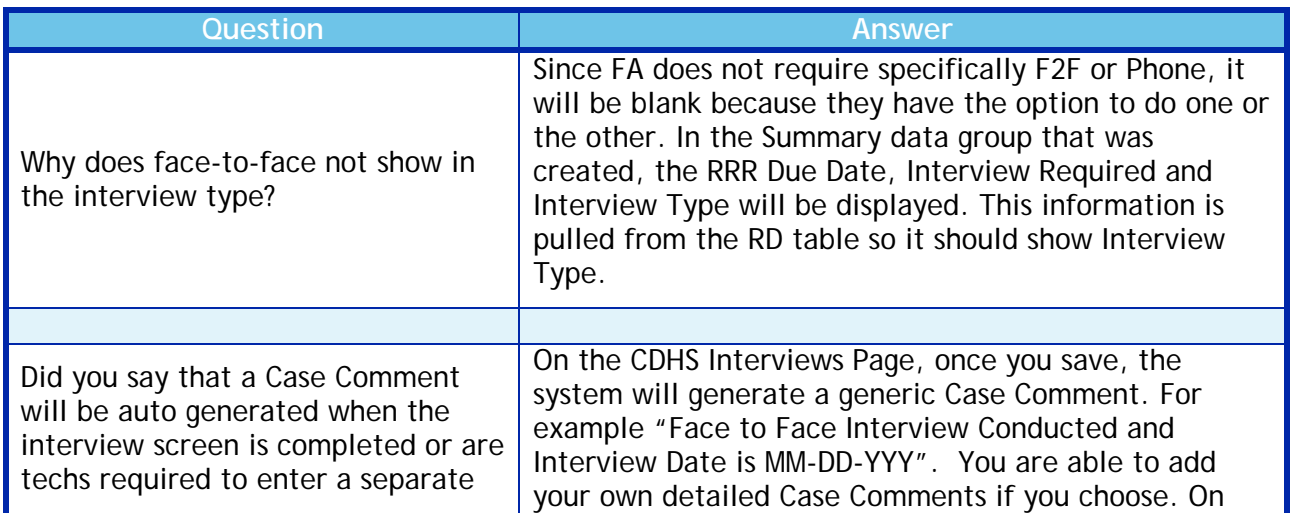

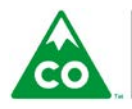

COLORADO Health Care & Economic Security **Staff Development Center** 

September 2017 Build Q&A Document Version: 1.0 Release Date: 25 September, 2017 Page **<sup>2</sup>** of **<sup>9</sup>**

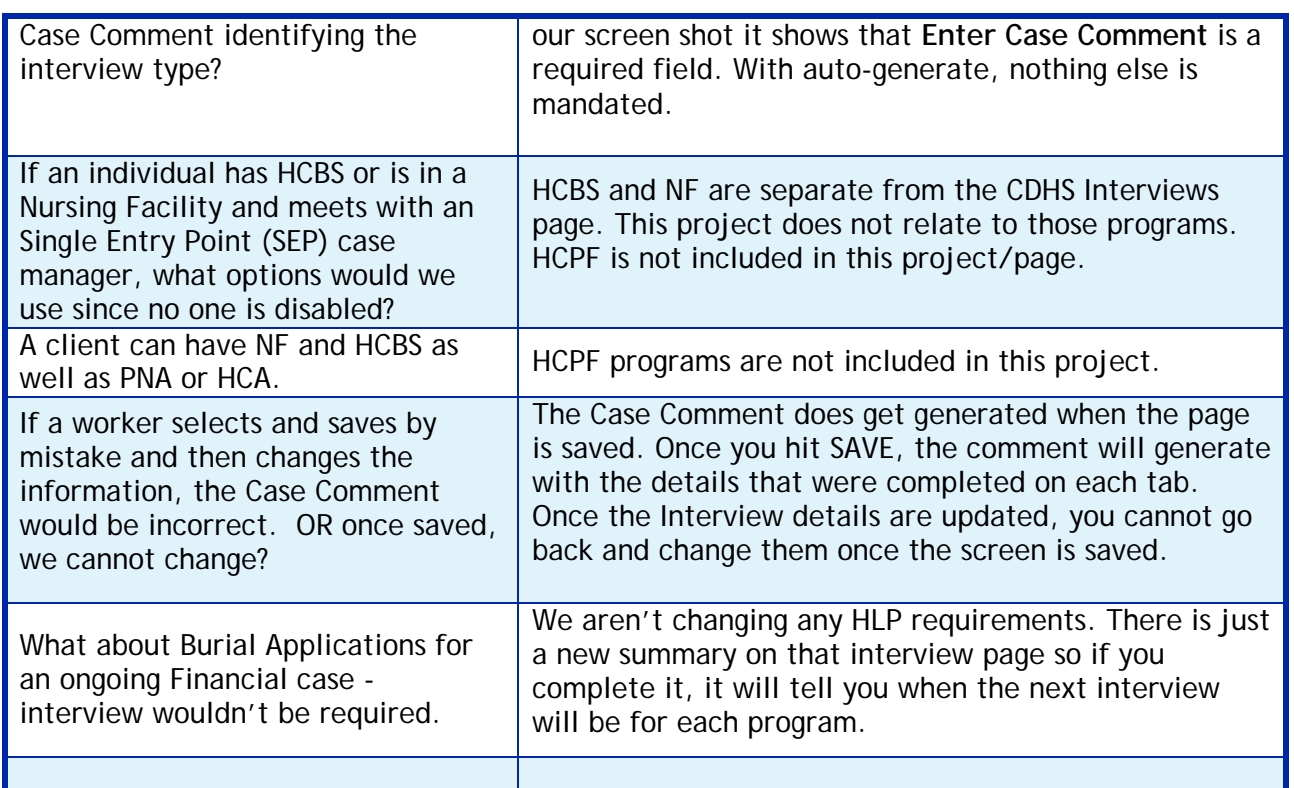

### Project 11007 – Ancillary Member Changes

![](_page_3_Picture_241.jpeg)

![](_page_3_Picture_3.jpeg)

COLORADO Health Care & Economic Security<br>Staff Development Center September 2017 Build Q&A Document Version: 1.0 version: 1.0<br>Release Date: 25 September, 2017 Page 3 of 9

![](_page_4_Picture_267.jpeg)

![](_page_4_Picture_1.jpeg)

COLORADO Health Care & Economic Security<br>Staff Development Center September 2017 Build Q&A Document Version: 1.0 version: 1.0<br>Release Date: 25 September, 2017 Page 4 of 9

![](_page_5_Picture_241.jpeg)

![](_page_5_Picture_1.jpeg)

COLORADO Health Care & Economic Security<br>Staff Development Center September 2017 Build Q&A Document Version: 1.0 version: 1.0<br>Release Date: 25 September, 2017 Page 5 of 9

![](_page_6_Picture_240.jpeg)

### Project 10912 – Enhancements to CBMS Verification Checklist

![](_page_6_Picture_241.jpeg)

![](_page_6_Picture_3.jpeg)

COLORADO Health Care & Economic Security<br>Staff Development Center September 2017 Build Q&A Document Version: 1.0 version: 1.0<br>Release Date: 25 September, 2017 Page 6 of 9

![](_page_7_Picture_235.jpeg)

Project 10925 – CBMS FA No RRR Due Date for 2nd/3rd Month Denials

![](_page_7_Picture_236.jpeg)

![](_page_7_Picture_3.jpeg)

COLORADO Health Care & Economic Security<br>Staff Development Center September 2017 Build Q&A Document Version: 1.0 version: 1.0<br>Release Date: 25 September, 2017 Page **7** of **9** 

### Project 11094 – CBMS Cert Period for EX FA

![](_page_8_Picture_238.jpeg)

### Project 11202 – CBMS PEAK Ethnicity/Race Updates

![](_page_8_Picture_239.jpeg)

![](_page_8_Picture_4.jpeg)

COLORADO Health Care & Economic Security **Staff Development Center** 

September 2017 Build Q&A Document Version: 1.0 Release Date: 25 September, 2017 Page **<sup>8</sup>** of **<sup>9</sup>**

![](_page_9_Picture_103.jpeg)

![](_page_9_Picture_1.jpeg)